# **L'ORDINATEUR AU LABORATOIRE LE LOGICIEL CINETIC1**

### **J.-C. GODEAU**

L'étude expérimentale de la cinétique chimique demande beaucoup de temps, soit parce qu'il faut répéter plusieurs fois une même expérience avec des paramètres différents, soit parce qu'il faut traiter les mesures numériquement et graphiquement avant de tirer une conclusion.

Le logiciel CINETIC1 facilite cette étude en diminuant la durée des expériences et en traitant les mesures numériquement et graphiquement, souvent en temps réel.

## **A. FONCTIONS DU LOGICIEL**

#### **1- Initiation à la cinétique**

La réaction chimique utilisée est l'hydrolyse d'un halogénoalcane :

 $RX + 2H_2 O \rightarrow ROH + X + H_3 O^+$ 

La conductance de la solution est proportionnelle au nombre d'ions produits, donc au degré d'avancement de la réaction.

Le logiciel mesure rapidement la conductance, à intervalles de temps réguliers (>1s) et porte sur le graphe, à l'écran, le point représentatif.

On suit donc visuellement le déroulement de la réaction, en temps réel.

Pour une durée courte, de 20 à 60s, la droite obtenue a une pente proportionnelle à la vitesse initiale de la réaction.

En superposant, sur le même graphe, les droites des expériences successives, on montre l'effet de la température, de la concentration, du solvant... sur la vitesse de réaction.

Le logiciel peut enregistrer les résultats expérimentaux dans des fichiers et les rappeler à la demande.

### **2- Détermination de l'ordre**

Les mesures peuvent aussi être traitées pour déterminer l'ordre de la réaction, en cherchant quelle fonction, parmi celles proposées dans un menu, donne une représentation linéaire.

Le tracé de la droite de régression linéaire permet de calculer la pente de la droite, donc la constante de vitesse de la réaction.

## **B. MATÉRIEL NÉCESSAIRE**

Micro-ordinateur MO5, TO7, TO9, interface analogique-digital ORPHY, conductimètre ou résistivimètre à sortie enregistreur 1V-5V.

# **C. RÉSULTATS DE L'EXPÉRIMENTATION**

Le programme a été utilisé en classes terminales et en math. supérieures, en cours et en TP-cours. Nous ne disposions que de 2 postes de manipulation.

L'intérêt certain montré par les élèves est dû, essentiellement :

- à la visualisation du phénomène étudié,

- à la réponse expérimentale rapide aux questions posées.

Ceci encourage beaucoup la démarche expérimentale.

Ultérieurement, le logiciel sera adapté aux compatibles PC ainsi que l'interface ORPHY.

> J.C. GODEAU Groupe EVARISTE (CNAM-DLC) 292 rue St. Martin 75141 Paris Cedex 03

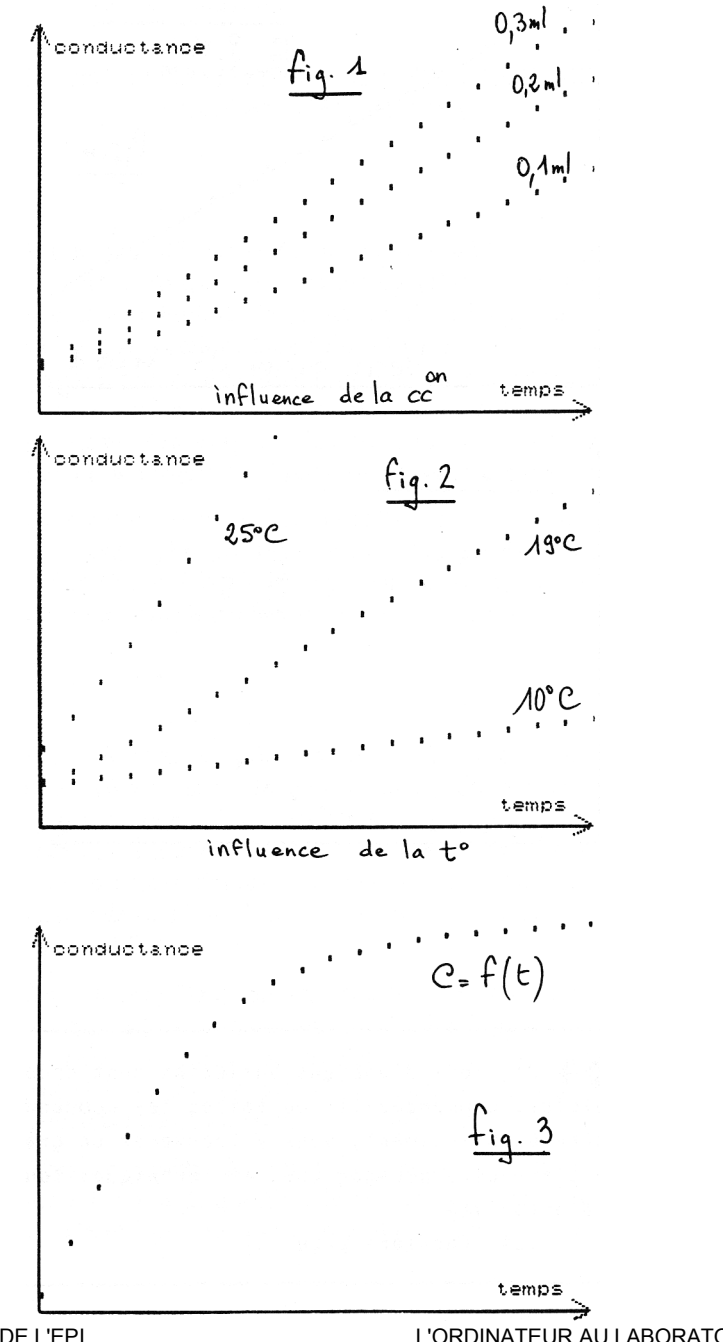

LE BULLETIN DE L'EPI

L'ORDINATEUR AU LABORATOIRE

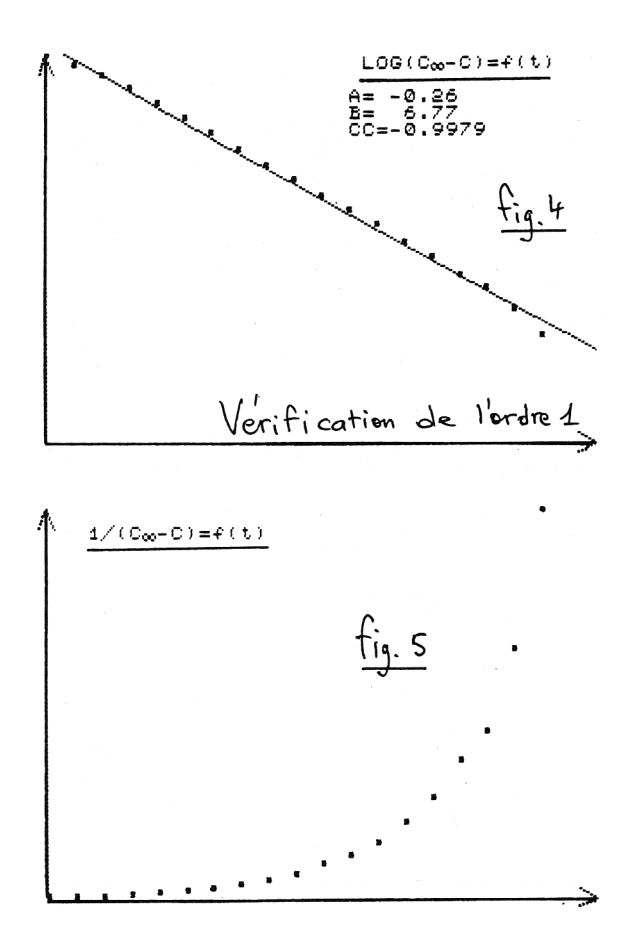